# CHEAT SHEET FOR THE DETAILED REPORTS

### WHAT IS THE PURPOSE OF THIS GUIDE?

This guide (or cheat sheet) is only applicable to the Detailed Marketing Report and the Detailed Sales Report located within the Reporting Tab. This guide will show all the Report Columns available with these reports and how each calculates giving you specifics about the numbers. Report Columns are the calculated fields – they are the ones that show how many, how much, and what percentage. They are the reporting pieces that do the math.

In addition, this guide will break down two different ways each Report Column can calculate: Conversion Ratio and Total Numbers. The difference between the two types of calculations is explained below.

#### WHAT IS THE DIFFERENCE BETWEEN CONVERSION RATIO AND TOTAL NUMBERS?

**CONVERSION RATIO:** This reporting method was the way the reports calculated prior to this release (1.39 and before). So, if you're looking for the way the reports ran prior to this release, choose this option when running the report.

Conversion Ratio calculates based on how many times a lead converted. Meaning, did the inquiry convert to an appointment, did an appointment convert to a presentation, and did the appointment or presentation convert to a sale, etc. This reporting option looks at an overall conversion amount, rather than taking into consideration how many times you had to set an appointment to close the sale, it also looks at did this inquiry sell or did it not sell. Did it convert to the next "step" (ex: inquiry to appointment to confirmed to presentation to sold) or did it not?

Let's say for example Ms. Natasha Romanova met you at a home show. She scheduled an appointment, but then cancelled that appointment two days before it was scheduled to happen. She set another appointment at a later date in which a salesperson was able to complete a presentation, but she didn't buy. Another appointment was set for a week later, where the salesperson completed a second presentation and she purchased at that time.

Conversion Ratio numbers will tell us that there was one inquiry, and that one inquiry *converted* (this is the important term) to an appointment, so the appointment count is one. Even though there were two presentations, the inquiry *converted* to a presentation once so the presentation count would be one. And it *converted* to a sale once, so the job count would be one. Your report would look like this:

| Inquiries | Confirmed | Appointments | Presentations | Gross Sales |
|-----------|-----------|--------------|---------------|-------------|
| 1         | 1         | 1            | 1             | 1           |

The theory behind conversion ratio reporting is that an inquiry can only convert to an appointment, presentation, or sale once. This is particularly handy when looking at raw leads and what happened to them – you'll be asking the question, "what happened with my leads?" Conversion ratio tells us that of the leads you received, this is the percentage/count of them that converted to an appointment, and of those appointments, this is the percentage/count of those that converted into a presentation, etc.

**TOTAL NUMBERS:** This is a new reporting option. Some companies prefer to look at the total number of times an appointment was run and calculate the effectiveness of their business based on everything that has happened with an inquiry.

Total Numbers calculates ALL of the numbers available in the system. This means if three appointments were set, the count will be three in the report. This option can lead to percentages that are over 100%. For example: if you choose to show Inquiry to Appointment Set on your report and you have one inquiry, but three appointments, your percentage will be 300%.

Let's take the same example from above. Ms. Natasha Romanova met you at a home show. She scheduled an appointment, but then cancelled that appointment two days before it was scheduled to happen. She set another appointment at a later date in which

a salesperson was able to complete a presentation, but she didn't buy. Another appointment was set for a week later, where the salesperson completed a second presentation and she purchased at that time.

Total Numbers reporting tell us that there was one inquiry, you set three appointments from that inquiry, you had two presentations, and it sold once. Your report would look something like this:

| Inquiries | Confirmed | Appointments | Presentations | Gross Sales |
|-----------|-----------|--------------|---------------|-------------|
| 1         | 2         | 3            | 2             | 1           |

#### WHAT ARE ALL THESE DATE RANGE OPTIONS IN THE FILTER SETUP?

For each report you run, you'll need to select a date range, and not just the date range you want to show on the report, but the actual date *field* in the system that you want to use to see the information that falls within those specific dates.

Let's say you are running a report for your sales team on November 15<sup>th</sup>. You select the Appointment Date Range for October 1<sup>st</sup> to October 31<sup>st</sup>. This means that any appointments with an appointment date of October 1<sup>st</sup> to October 31<sup>st</sup> and any of the data (inquiries, jobs, etc) that are linked to that appointment are the only items that are going to show.

Here's an example: Mr. Steve Rogers had an appointment with one of your sales people on October 2<sup>nd</sup>, and that job sold three days later. This person WOULD show on the report because the **appointment** date falls within the date range you selected.

Let's say instead, that you had an appointment with Mr. Tony Stark on September 30<sup>th</sup>, and that job sold on October the 12<sup>th</sup>. This person would NOT show on the report because the **appointment** date does not fall within the date range you selected.

Different types of reports will warrant different date ranges (date fields). If you are running a sales-based report you may want to run your dates off the Appointment Date Range, the Appointment Set Date Range, or even Contract or Job Sale Date. If you are running a marketing-based report, you may want to run your dates off of the Inquiry Date Range.

#### WHY AREN'T ALL MY APPOINTMENTS SHOWING UP ON THE DETAILED REPORTS?

There are many of reasons why an appointment might not show in the detailed reports. However, one of the main reasons is that an appointment that does not have an appointment date will not count as an appointment.

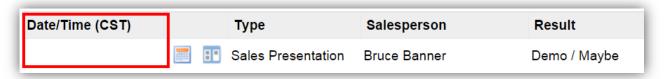

### WHY AREN'T ALL MY JOBS SHOWING UP ON THE DETAILED REPORTS?

There are a lot of reasons why a job might not show in the detailed reports. However, one of the main reasons is that in order for a job to count as sold, the customer must have a valid inquiry with a corresponding appointment that has been resulted with a result that means 'Sold'.

| Date/Time (CST)      |          | Туре               | Salesperson  | Result      |
|----------------------|----------|--------------------|--------------|-------------|
| 7/1/2014 12:00:00 AM | <b>=</b> | Sales Presentation | Bruce Banner | Demo / Sold |

## WHY ARE THE DATES SHOWING IN A NON-STANDARD FORMAT?

Many of our users export reports to Excel after they are generated in order to sort or modify them in some way. In order for the reports to sort by date correctly in Excel, the date format that we display, must be in the format of year, month, day.

```
| 2014-09-12 - Original Contract - Windows - Bruce Banner - $8,500.00 - ($500.00)  
| 2015-11-09 - Original Contract - Bath - Bruce Banner - $25,000.00 - $0.00  
| Original Contract - Deck - Bruce Banner - $7,000.00 - $1,000.00
```

## **REPORT COLUMNS**

The "Calculated Fields" – the fields that do the math for you.

| REPORT COLUMN        | DESCRIPTION       |                                                                                                    |
|----------------------|-------------------|----------------------------------------------------------------------------------------------------|
| Inquiries            | CONVERSION RATIO: | Tallies the total number of inquiries that were created during the date range selected                                                              |
|                      | TOTAL NUMBERS:    | Tallies the total number of inquiries that were created during the date range selected                                                              |
| o/ <b>/=</b>         | CONVERSION RATIO: | The number of inquiries being grouped divided by the total number of inquiries being reported on                                                    |
| % of Total Inquiries | TOTAL NUMBERS:    | The number of inquiries being grouped divided by the total number of inquiries being reported on                                                    |
| Inquiry Drice Queted | CONVERSION RATIO: | Totals the price quoted dollars from the price quoted field in the inquiry                                                                          |
| Inquiry Price Quoted | TOTAL NUMBERS:    | Totals the price quoted dollars from the price quoted field in the inquiry                                                                          |
| Annt Cat             | CONVERSION RATIO: | Tallies the number of inquiries with at least one appointment                                                                                       |
| Appt Set             | TOTAL NUMBERS:    | Tallies the total number of appointments                                                                                                    |
| % of Total Appt Set  | CONVERSION RATIO: | The number of inquiries with at least one appointment being grouped divided by the total number of appointments being reported on                   |
| % of Total Appt Set  | TOTAL NUMBERS:    | The number of appointments being grouped divided by the total number of appointments being reported on                                              |
| Confirmed            | CONVERSION RATIO: | Tallies the number of inquiries with at least one confirmed appointment that have the "result" of the appointment confirmation marked as "complete" |
| Confirmed            | TOTAL NUMBERS:    | Tallies the number of appointments that have the "result" of the appointment confirmation marked as "complete"                                      |
| % of Total Confirmed | CONVERSION RATIO: | The number of confirmed inquiries being grouped divided by the total number of confirmed inquiries being reported on                                |
| % of Total Confirmed | TOTAL NUMBERS:    | The number of confirmed appointments being grouped divided by the total number of confirmed appointments being reported on                          |
| Issued               | CONVERSION RATIO: | Tallies the number of issued inquiries (a lead counts as "issued" when the field "Date Issued" is filled out)                                       |
| Issued               | TOTAL NUMBERS:    | Tallies the number of issued appointments (a lead counts as "issued" when the field "Date Issued" is filled out)                                    |
| % of Total Issued    | CONVERSION RATIO: | The number of issued inquires being grouped divided by the total number of issued inquiries being reported on                                       |
|                      | TOTAL NUMBERS:    | The number of issued appointments being grouped divided by the total number of issued appointments being reported on                                |
| Presentation         | CONVERSION RATIO: | Tallies the number of inquiries with an appointment that resulted as a presentation                                                                 |
| Presentation         | TOTAL NUMBERS:    | Tallies the number of appointments that resulted as a presentation                                                                                  |

| % of Total                | CONVERSION RATIO: | The number of inquiries with an appointment that resulted in a presentation being grouped divided by the total number of presentations being reported on                    |
|---------------------------|-------------------|----------------------------------------------------------------------------------------------------|
| Presentation              | TOTAL NUMBERS:    | The number of presentations being grouped divided by the total number of presentations being reported on                                                                    |
| Sold First Call           | CONVERSION RATIO: | Tallies the number of inquiries that have only one appointment where that one appointment was resulted as sold for the selected date range                                  |
|                           | TOTAL NUMBERS:    | Tallies the number of inquiries that have only one appointment where that one appointment was resulted as sold for the selected date range                                  |
| % of Total Sold First     | CONVERSION RATIO: | The number of sold first call jobs being grouped divided by the total number of sold first call jobs being reported on                                                      |
| Call                      | TOTAL NUMBERS:    | The number of sold first call jobs being grouped divided by the total number of sold first call jobs being reported on                                                      |
|                           | CONVERSION RATIO: | Tallies the number of inquiries with an appointment that was resulted as sold                                                                                               |
| Total Sold                | TOTAL NUMBERS:    | Tallies the number of appointments that were resulted as sold                                                                                                    |
| 0/ of Total Cold          | CONVERSION RATIO: | The number of sold jobs being grouped divided by the total number of sold jobs being reported on                                                                            |
| % of Total Sold           | TOTAL NUMBERS:    | The number of sold jobs being grouped divided by the total number of sold jobs being reported on                                                                            |
| In accione to Access Co.  | CONVERSION RATIO: | The number of inquiries with an appointment divided by the number of inquiries                                                                                              |
| Inquiry to Appt Set       | TOTAL NUMBERS:    | The number of appointments divided by the number of inquiries                                                                                                    |
|                           | CONVERSION RATIO: | The number of inquiries with an appointment where the appointment has been confirmed, divided by the number of inquiries with an appointment                                |
| Appt Set to Confirmed     | TOTAL NUMBERS:    | The number of appointments where the appointment has been confirmed, divided by the number of appointments                                                                  |
| In antimote I and I are d | CONVERSION RATIO: | The number of inquiries with an appointment with a valid date issued divided by the number of inquiries                                                                     |
| Inquiry to Lead Issued    | TOTAL NUMBERS:    | The number of appointments with a valid date issued divided by the number of inquiries                                                                                      |
| Appt Set to Lead          | CONVERSION RATIO: | The number of inquiries with an appointment with a valid date issued divided by the number of inquiries with an appointment                                                 |
| Issued                    | TOTAL NUMBERS:    | The number of appointments with a valid date issued divided by the number of appointments                                                                                   |
| Load Issued to Appt 1     | CONVERSION RATIO: | The number of inquiries with an appointment with Appt 1 as the appointment type divided by the number of inquiries with an appointment with a valid date issued             |
| Lead Issued to Appt 1     | TOTAL NUMBERS:    | The number of appointments with Appt 1 as the appointment type divided by the number of appointments with a valid date issued                                               |
| Appt 1 to Appt 2          | CONVERSION RATIO: | The number of inquiries with an appointment with Appt 2 as the appointment type divided by the number of inquiries with an appointment with Appt 1 as the appointment type  |
|                           | TOTAL NUMBERS:    | The number of appointments with Appt 2 as the appointment type divided by the number of appointments with Appt 1 as the appointment type                                    |
| Appt 2 to Appt 3          | CONVERSION RATIO: | The number of inquiries with an appointment with Appt 3 as the appointment type divided by the number of inquiries with an appointment with Appt 2 as the appointment type. |
|                           | TOTAL NUMBERS:    | The number of appointments with Appt 2 as the appointment type divided by the number of appointments with Appt 3 as the appointment type                                    |
| Inquiry to                | CONVERSION RATIO: | The number of inquiries with an appointment with an appointment result of presentation divided by the number of inquiries                                                   |
| Presentation              | TOTAL NUMBERS:    | The number of appointments with an appointment result of presentation divided by the number of inquiries                                                                    |
| Appt Set to               | CONVERSION RATIO: | The number of inquiries with an appointment with an appointment result of presentation divided by the number of inquiries with an appointment                               |
| Presentation              | TOTAL NUMBERS:    | The number of appointments with an appointment result of presentation divided by the number of appointments                                                                 |

| Lead Issued to              | CONVERSION RATIO: | The number of inquiries with an appointment with an appointment result of a presentation divided by the number of inquiries with an appointment with a valid date issued                                                               |
|-----------------------------|-------------------|----------------------------------------------------------------------------------------------------|
| Presentation                | TOTAL NUMBERS:    | The number of appointments with an appointment result of a presentation divided by the number of appointments with a valid date issued                                                                                                 |
| Inquiru to Cross Sold       | CONVERSION RATIO: | The number of inquiries with an appointment, where the appointment has a result of sold divided by the number of inquiries                                                                                                    |
| Inquiry to Gross Sold       | TOTAL NUMBERS:    | The number of inquiries with an appointment, where the appointment has a result of sold divided by the number of inquiries                                                                                                    |
| Annt Cat to Cross Cald      | CONVERSION RATIO: | The number of inquiries with an appointment with an appointment result of sold divided by the number of inquiries with an appointment                                                                                                  |
| Appt Set to Gross Sold      | TOTAL NUMBERS:    | The number of appointments with an appointment result of sold divided by the number of appointments                                                                                                    |
| leaved to Cross Sold        | CONVERSION RATIO: | The number of inquiries with an appointment with an appointment result of sold divided by the number of inquiries with an appointment with a valid date issued                                                                         |
| Issued to Gross Sold        | TOTAL NUMBERS:    | The number of appointments with an appointment result of sold divided by the number of appointments with a valid date issued                                                                                                    |
| Presentation to Gross       | CONVERSION RATIO: | The number of inquiries with a single appointment with an appointment result of sold divided by the number of inquiries with an appointment with an appointment result of presentation                                                 |
| Sold First Call             | TOTAL NUMBERS:    | The number of inquiries with only one appointment with a result of sold divided by the number of appointments with an appointment result of presentation                                                                               |
| Presentation to Gross       | CONVERSION RATIO: | The number of inquiries with an appointment with an appointment result of sold divided by the number of inquiries with an appointment with an appointment result of presentation                                                       |
| Sold                        | TOTAL NUMBERS:    | The number of appointments with an appointment result of sold divided by the number of appointments with an appointment result of presentation                                                                                         |
| Inquiry to Not Sold         | CONVERSION RATIO: | The number of inquiries with an appointment with an appointment result of sold, on a job that has a contract status of approved divided by the number of inquiries                                                                     |
| Inquiry to Net Sold         | TOTAL NUMBERS:    | The number of inquiries with an appointment with an appointment result of sold, on a job that has a contract status of approved divided by the number of inquiries                                                                     |
| Appt Set to Net Sold        | CONVERSION RATIO: | The number of inquiries with an appointment with an appointment result of sold on a job that has a contract status of approved divided by the number of inquiries with an appointment                                                  |
|                             | TOTAL NUMBERS:    | The number of appointments with an appointment result of sold on a job that has a contract status of approved divided by the number of appointments                                                                                    |
| Issued to Net Sold          | CONVERSION RATIO: | The number of inquiries with an appointment with an appointment result of sold on a job that has a contract status of approved divided by the number of inquiries with an appointment with a valid date issued                         |
| issued to Net Sold          | TOTAL NUMBERS:    | The number of appointments with an appointment result of sold on a job that has a contract status of approved divided by the number of appointments with a valid date issued                                                           |
| Presentation to Net         | CONVERSION RATIO: | The number of inquiries with a single appointment with an appointment result of sold on a job that has a contract status of approved divided by the number of inquiries with an appointment with an appointment result of presentation |
| Sold First Call             | TOTAL NUMBERS:    | The number of inquiries with a single appointment with an appointment result of sold on a job that has a contract status of approved divided by the number of appointments with an appointment result of presentation                  |
| Presentation to Net<br>Sold | CONVERSION RATIO: | The number of inquiries with an appointment with an appointment result of sold on a job that has a contract status of approved divided by the number of inquiries with an appointment with an appointment result of presentation       |
|                             | TOTAL NUMBERS:    | The number of appointments with an appointment result of sold on a job that has a contract status of approved divided by the number of appointments with an appointment result of presentation                                         |

| Cross Colos                                                                                                    | CONVERSION RATIO:                                                                                                    | Tallies the total number of jobs that exist in the selected date range                                                                                                    |
|----------------------------------------------------------------------------------------------------|----------------------------------------------------------------------------------------------------|----------------------------------------------------------------------------------------------------|
| Gross Sales                                                                                                    | TOTAL NUMBERS:                                                                                                    | Tallies the total number of jobs that exist in the selected date range                                                                                                    |
| Gross \$                                                                                                    | CONVERSION RATIO:                                                                                                    | Total job \$                                                                                                    |
| Gross \$                                                                                                    | TOTAL NUMBERS:                                                                                                    | Total job \$                                                                                                    |
| % of Gross Sales                                                                                                   | CONVERSION RATIO:                                                                                                    | The number of jobs being grouped divided by the total number of jobs being reported on                                                                                                    |
|                                                                                                    | TOTAL NUMBERS:                                                                                                    | The number of jobs being grouped divided by the total number of jobs being reported on                                                                                                    |
| Avorage Cress Cals                                                                                                 | CONVERSION RATIO:                                                                                                    | Total job \$ divided by the number of jobs                                                                                                    |
| Average Gross Sale                                                                                                 | TOTAL NUMBERS:                                                                                                    | Total job \$ divided by the number of jobs                                                                                                    |
| Addendum                                                                                                    | CONVERSION RATIO:                                                                                                    | The total job \$ of the products listed as an Addendum on the job                                                                                                    |
| Addendum                                                                                                    | TOTAL NUMBERS:                                                                                                    | The total job \$ of the products listed as an Addendum on the job                                                                                                    |
| Cancelled                                                                                                    | CONVERSION RATIO:                                                                                                    | Tallies all jobs with a contracts status of 'Cancelled'                                                                                                    |
| Cancened                                                                                                    | TOTAL NUMBERS:                                                                                                    | Tallies all jobs with a contracts status of 'Cancelled'                                                                                                    |
| Cancelled \$                                                                                                    | CONVERSION RATIO:                                                                                                    | Total job \$ with a contract status of 'Cancelled'                                                                                                    |
| Cancelled 5                                                                                                    | TOTAL NUMBERS:                                                                                                    | Total job \$ with a contract status of 'Cancelled'                                                                                                    |
| Gross Sales to                                                                                                    | CONVERSION RATIO:                                                                                                    | The number of jobs with a contract status of 'Cancelled' divided by the number of jobs being reported on                                                                                                    |
| Cancelled                                                                                                    | TOTAL NUMBERS:                                                                                                    | The number of jobs with a contract status of 'Cancelled' divided by the number of jobs being reported on                                                                                                    |
| Einanaa Baisstad                                                                                                   | CONVERSION RATIO:                                                                                                    | The number of jobs with a contract status of 'Finance Rejected'                                                                                                    |
| Finance Rejected                                                                                                   | TOTAL NUMBERS:                                                                                                    | The number of jobs with a contract status of 'Finance Rejected'                                                                                                    |
| Finance Rejected \$                                                                                                | CONVERSION RATIO:                                                                                                    | Total job \$ with a contract status of 'Finance Rejected'                                                                                                    |
| rinance Rejected \$                                                                                                | TOTAL NUMBERS:                                                                                                    | Total job \$ with a contract status of 'Finance Rejected'                                                                                                    |
| Gross Sales to Finance                                                                                             | CONVERSION RATIO:                                                                                                    | The number of jobs with a contract status of 'Finance Rejected' divided by the number of jobs being reported on                                                                                                    |
| Rejected                                                                                                    | TOTAL NUMBERS:                                                                                                    | The number of jobs with a contract status of 'Finance Rejected' divided by the number of jobs being reported on                                                                                                    |
|                                                                                                    |                                                                                                    | i number of jobs being reported on                                                                                                    |
| D It                                                                                                    | CONVERSION RATIO:                                                                                                    | The number of jobs with a contract status of 'Pending'                                                                                                    |
| Pending                                                                                                    | CONVERSION RATIO:<br>TOTAL NUMBERS:                                                                                                    |                                                                                                    |
| -                                                                                                    |                                                                                                    | The number of jobs with a contract status of 'Pending'                                                                                                    |
| Pending Pending \$                                                                                                 | TOTAL NUMBERS:                                                                                                    | The number of jobs with a contract status of 'Pending' The number of jobs with a contract status of 'Pending'                                                                                                    |
| -                                                                                                    | TOTAL NUMBERS:<br>CONVERSION RATIO:                                                                                                    | The number of jobs with a contract status of 'Pending' The number of jobs with a contract status of 'Pending' Total Job \$ with the contract status of 'Pending'                                                                                                    |
| Pending \$                                                                                                    | TOTAL NUMBERS: CONVERSION RATIO: TOTAL NUMBERS:                                                                                                    | The number of jobs with a contract status of 'Pending' The number of jobs with a contract status of 'Pending' Total Job \$ with the contract status of 'Pending' Total Job \$ with the contract status of 'Pending' The number of jobs with a contract status of 'Pending' divided by the number of jobs                                                                                                    |
| Pending \$ Gross Sales to Pending                                                                                  | TOTAL NUMBERS:  CONVERSION RATIO:  TOTAL NUMBERS:  CONVERSION RATIO:                                                                                                    | The number of jobs with a contract status of 'Pending' The number of jobs with a contract status of 'Pending' Total Job \$ with the contract status of 'Pending' Total Job \$ with the contract status of 'Pending' The number of jobs with a contract status of 'Pending' divided by the number of jobs being reported on The number of jobs with a contract status of 'Pending' divided by the number of jobs                                                                                                    |
| Pending \$ Gross Sales to                                                                                          | TOTAL NUMBERS:  CONVERSION RATIO:  TOTAL NUMBERS:  CONVERSION RATIO:  TOTAL NUMBERS:                                                                                                    | The number of jobs with a contract status of 'Pending' The number of jobs with a contract status of 'Pending' Total Job \$ with the contract status of 'Pending' Total Job \$ with the contract status of 'Pending' The number of jobs with a contract status of 'Pending' divided by the number of jobs being reported on The number of jobs with a contract status of 'Pending' divided by the number of jobs being reported on                                                                                                    |
| Pending \$ Gross Sales to Pending Net Sales                                                                        | TOTAL NUMBERS:  CONVERSION RATIO:  TOTAL NUMBERS:  CONVERSION RATIO:  TOTAL NUMBERS:  CONVERSION RATIO:                                                                                                    | The number of jobs with a contract status of 'Pending' The number of jobs with a contract status of 'Pending' Total Job \$ with the contract status of 'Pending' Total Job \$ with the contract status of 'Pending' The number of jobs with a contract status of 'Pending' divided by the number of jobs being reported on The number of jobs with a contract status of 'Pending' divided by the number of jobs being reported on The number of jobs with a contract status of approved                                                                                                    |
| Pending \$ Gross Sales to Pending                                                                                  | TOTAL NUMBERS: CONVERSION RATIO: TOTAL NUMBERS: CONVERSION RATIO: TOTAL NUMBERS: CONVERSION RATIO: TOTAL NUMBERS:                                                                                                    | The number of jobs with a contract status of 'Pending'  The number of jobs with a contract status of 'Pending'  Total Job \$ with the contract status of 'Pending'  Total Job \$ with the contract status of 'Pending'  The number of jobs with a contract status of 'Pending' divided by the number of jobs being reported on  The number of jobs with a contract status of 'Pending' divided by the number of jobs being reported on  The number of jobs with a contract status of approved  The number of jobs with a contract status of approved                                                                                                    |
| Pending \$ Gross Sales to Pending Net Sales                                                                        | TOTAL NUMBERS:  CONVERSION RATIO:  TOTAL NUMBERS:  CONVERSION RATIO:  TOTAL NUMBERS:  CONVERSION RATIO:  TOTAL NUMBERS:  CONVERSION RATIO:                                                                                                    | The number of jobs with a contract status of 'Pending' The number of jobs with a contract status of 'Pending' Total Job \$ with the contract status of 'Pending' Total Job \$ with the contract status of 'Pending' The number of jobs with a contract status of 'Pending' divided by the number of jobs being reported on The number of jobs with a contract status of 'Pending' divided by the number of jobs being reported on The number of jobs with a contract status of approved The number of jobs with a contract status of approved The total job \$ with a contract status of 'Approved'                                                                                                    |
| Pending \$  Gross Sales to Pending  Net Sales  Net \$                                                              | TOTAL NUMBERS:  CONVERSION RATIO:  TOTAL NUMBERS:  CONVERSION RATIO:  TOTAL NUMBERS:  CONVERSION RATIO:  TOTAL NUMBERS:  CONVERSION RATIO:  TOTAL NUMBERS:  CONVERSION RATIO:  TOTAL NUMBERS:                                                                                                    | The number of jobs with a contract status of 'Pending'  Total Job \$ with the contract status of 'Pending'  Total Job \$ with the contract status of 'Pending'  Total Job \$ with the contract status of 'Pending'  The number of jobs with a contract status of 'Pending' divided by the number of jobs being reported on  The number of jobs with a contract status of 'Pending' divided by the number of jobs being reported on  The number of jobs with a contract status of approved  The number of jobs with a contract status of approved  The total job \$ with a contract status of 'Approved'  The total job \$ with a contract status of 'Approved'  The number of jobs with a contract status of 'Approved'  The number of jobs with a contract status of 'Approved'                                                                                                    |
| Pending \$  Gross Sales to Pending  Net Sales  Net \$  Gross Sales to Net Sales                                    | TOTAL NUMBERS:  CONVERSION RATIO:  TOTAL NUMBERS:  CONVERSION RATIO:  TOTAL NUMBERS:  CONVERSION RATIO:  TOTAL NUMBERS:  CONVERSION RATIO:  TOTAL NUMBERS:  CONVERSION RATIO:  TOTAL NUMBERS:  CONVERSION RATIO:                                                                                                    | The number of jobs with a contract status of 'Pending'  Total Job \$ with the contract status of 'Pending'  Total Job \$ with the contract status of 'Pending'  Total Job \$ with the contract status of 'Pending'  The number of jobs with a contract status of 'Pending' divided by the number of jobs being reported on  The number of jobs with a contract status of 'Pending' divided by the number of jobs being reported on  The number of jobs with a contract status of approved  The number of jobs with a contract status of approved  The total job \$ with a contract status of 'Approved'  The total job \$ with a contract status of 'Approved'  The number of jobs with a contract status of 'Approved' divided by the number of jobs being reported on  The number of jobs with a contract status of 'Approved' divided by the number of jobs being reported on  Total job \$ with a contract status of 'Approved' divided by the number of jobs with a contract status of 'Approved' divided by the number of jobs with a contract status of 'Approved' divided by the number of jobs being reported on                                                                                                    |
| Pending \$  Gross Sales to Pending  Net Sales  Net \$  Gross Sales to Net                                          | TOTAL NUMBERS:  CONVERSION RATIO:  TOTAL NUMBERS:  CONVERSION RATIO:  TOTAL NUMBERS:  CONVERSION RATIO:  TOTAL NUMBERS:  CONVERSION RATIO:  TOTAL NUMBERS:  CONVERSION RATIO:  TOTAL NUMBERS:  CONVERSION RATIO:  TOTAL NUMBERS:                                                                                                    | The number of jobs with a contract status of 'Pending'  Total Job \$ with the contract status of 'Pending'  Total Job \$ with the contract status of 'Pending'  Total Job \$ with the contract status of 'Pending'  The number of jobs with a contract status of 'Pending' divided by the number of jobs being reported on  The number of jobs with a contract status of 'Pending' divided by the number of jobs being reported on  The number of jobs with a contract status of approved  The number of jobs with a contract status of approved  The total job \$ with a contract status of 'Approved'  The total job \$ with a contract status of 'Approved'  The number of jobs with a contract status of 'Approved'  The number of jobs with a contract status of 'Approved' divided by the number of jobs being reported on  The number of jobs with a contract status of 'Approved' divided by the number of jobs being reported on                                                                                                    |
| Pending \$  Gross Sales to Pending  Net Sales  Net \$  Gross Sales to Net Sales  Average Net Sale                  | TOTAL NUMBERS:  CONVERSION RATIO:  TOTAL NUMBERS:  CONVERSION RATIO:  TOTAL NUMBERS:  CONVERSION RATIO:  TOTAL NUMBERS:  CONVERSION RATIO:  TOTAL NUMBERS:  CONVERSION RATIO:  TOTAL NUMBERS:  CONVERSION RATIO:  TOTAL NUMBERS:  CONVERSION RATIO:                                                                                       | The number of jobs with a contract status of 'Pending'  Total Job \$ with the contract status of 'Pending'  Total Job \$ with the contract status of 'Pending'  Total Job \$ with the contract status of 'Pending'  The number of jobs with a contract status of 'Pending' divided by the number of jobs being reported on  The number of jobs with a contract status of 'Pending' divided by the number of jobs being reported on  The number of jobs with a contract status of approved  The number of jobs with a contract status of approved  The total job \$ with a contract status of 'Approved'  The total job \$ with a contract status of 'Approved'  The number of jobs with a contract status of 'Approved' divided by the number of jobs being reported on  The number of jobs with a contract status of 'Approved' divided by the number of jobs being reported on  Total job \$ with a contract status of 'Approved' divided by the number of jobs with a contract status of 'Approved' divided by the number of jobs with a contract status of 'Approved' divided by the number of jobs with a contract status of 'Approved' divided by the number of jobs with a contract status of 'Approved' divided by the number of jobs with a contract status of 'Approved' divided by the number of jobs with a contract status of 'Approved' divided by the number of jobs with a contract status of 'Approved' divided by the number of jobs with a contract status of 'Approved' divided by the number of jobs with a contract status of 'Approved' divided by the number of jobs with a contract status of 'Approved' divided by the number of jobs with a contract status of 'Approved' divided by the number of jobs with a contract status of 'Approved' divided by the number of jobs with a contract status of 'Approved' divided by the number of jobs with a contract status of 'Approved'                                                                                                    |
| Pending \$  Gross Sales to Pending  Net Sales  Net \$  Gross Sales to Net Sales  Average Net Sale                  | TOTAL NUMBERS:  CONVERSION RATIO:  TOTAL NUMBERS:  CONVERSION RATIO:  TOTAL NUMBERS:  CONVERSION RATIO:  TOTAL NUMBERS:  CONVERSION RATIO:  TOTAL NUMBERS:  CONVERSION RATIO:  TOTAL NUMBERS:  CONVERSION RATIO:  TOTAL NUMBERS:  CONVERSION RATIO:  TOTAL NUMBERS:                                                                       | The number of jobs with a contract status of 'Pending'  Total Job \$ with the contract status of 'Pending'  Total Job \$ with the contract status of 'Pending'  Total Job \$ with the contract status of 'Pending'  The number of jobs with a contract status of 'Pending' divided by the number of jobs being reported on  The number of jobs with a contract status of 'Pending' divided by the number of jobs being reported on  The number of jobs with a contract status of approved  The number of jobs with a contract status of approved  The total job \$ with a contract status of 'Approved'  The total job \$ with a contract status of 'Approved'  The number of jobs with a contract status of 'Approved' divided by the number of jobs being reported on  The number of jobs with a contract status of 'Approved' divided by the number of jobs being reported on  Total job \$ with a contract status of 'Approved' divided by the number of jobs with a contract status of 'Approved' divided by the number of jobs with a contract status of 'Approved' divided by th |
| Pending \$  Gross Sales to Pending  Net Sales  Net \$  Gross Sales to Net Sales  Average Net Sale                  | TOTAL NUMBERS:  CONVERSION RATIO:  TOTAL NUMBERS:  CONVERSION RATIO:  TOTAL NUMBERS:  CONVERSION RATIO:  TOTAL NUMBERS:  CONVERSION RATIO:  TOTAL NUMBERS:  CONVERSION RATIO:  TOTAL NUMBERS:  CONVERSION RATIO:  TOTAL NUMBERS:  CONVERSION RATIO:  TOTAL NUMBERS:  CONVERSION RATIO:                                                    | The number of jobs with a contract status of 'Pending'  Total Job \$ with the contract status of 'Pending'  Total Job \$ with the contract status of 'Pending'  The number of jobs with a contract status of 'Pending'  The number of jobs with a contract status of 'Pending' divided by the number of jobs being reported on  The number of jobs with a contract status of 'Pending' divided by the number of jobs being reported on  The number of jobs with a contract status of approved  The number of jobs with a contract status of approved  The total job \$ with a contract status of 'Approved'  The total job \$ with a contract status of 'Approved'  The number of jobs with a contract status of 'Approved' divided by the number of jobs being reported on  The number of jobs with a contract status of 'Approved' divided by the number of jobs being reported on  Total job \$ with a contract status of 'Approved' divided by the number of jobs with a contract status of 'Approved' divided by the number of jobs with a contract status of 'Approved' divided by the number of jobs with a contract status of 'Approved' divided by the number of jobs with a contract status of 'Approved' divided by the number of jobs with a contract status of 'Approved' divided by the number of jobs with a contract status of 'Approved' divided by the number of jobs with a contract status of 'Approved' divided by the number of jobs with a contract status of 'Approved' divided by the number of jobs with a contract status of approved divided by the number of jobs with a contract status of approved divided by the number of inquiries  The number of jobs with a contract status of approved divided by the number of                                                                                                    |
| Pending \$  Gross Sales to Pending  Net Sales  Net \$  Gross Sales to Net Sales  Average Net Sale  Gross Sales per | TOTAL NUMBERS:  CONVERSION RATIO:  TOTAL NUMBERS:  CONVERSION RATIO:  TOTAL NUMBERS:  CONVERSION RATIO:  TOTAL NUMBERS:  CONVERSION RATIO:  TOTAL NUMBERS:  CONVERSION RATIO:  TOTAL NUMBERS:  CONVERSION RATIO:  TOTAL NUMBERS:  CONVERSION RATIO:  TOTAL NUMBERS:  CONVERSION RATIO:  TOTAL NUMBERS:  CONVERSION RATIO:  TOTAL NUMBERS: | The number of jobs with a contract status of 'Pending'  Total Job \$ with the contract status of 'Pending'  Total Job \$ with the contract status of 'Pending'  Total Job \$ with the contract status of 'Pending'  The number of jobs with a contract status of 'Pending' divided by the number of jobs being reported on  The number of jobs with a contract status of 'Pending' divided by the number of jobs being reported on  The number of jobs with a contract status of approved  The number of jobs with a contract status of approved  The total job \$ with a contract status of 'Approved'  The total job \$ with a contract status of 'Approved'  The number of jobs with a contract status of 'Approved' divided by the number of jobs being reported on  The number of jobs with a contract status of 'Approved' divided by the number of jobs being reported on  Total job \$ with a contract status of 'Approved' divided by the number of jobs with a contract status of 'Approved' divided by the number of jobs with a contract status of 'Approved' divided by the number of jobs with a contract status of 'Approved' divided by the number of jobs with a contract status of 'Approved' divided by the number of jobs with a contract status of 'Approved' divided by the number of jobs with a contract status of 'Approved' divided by the number of jobs with a contract status of 'Approved' divided by the number of jobs with a contract status of 'Approved' divided by the number of jobs with a contract status of 'Approved' divided by the number of jobs with a contract status of 'Approved' divided by the number of jobs divided by the number of inquiries                                                                                                    |

| Gross Sales per Lead<br>Issued  | CONVERSION RATIO:  TOTAL NUMBERS:   | The number of jobs divided by the number of leads issued. (a lead counts as "issued" when the field "Date Issued" is filled out)  The number of jobs divided by the number of leads issued. (a lead counts as "issued" when the field "Date Issued" is filled out) |
|---------------------------------|-------------------------------------|----------------------------------------------------------------------------------------------------|
| Net Sales per Lead<br>Issued    | CONVERSION RATIO:                   | The number of jobs with a contract status of 'Approved' divided by the number of leads issued                                                                                                    |
|                                 | TOTAL NUMBERS:                      | The number of jobs with a contract status of 'Approved' divided by the number of leads issued                                                                                                    |
| Gross Sales per<br>Presentation | CONVERSION RATIO:                   | Total job \$ divide by the number of inquiries with an appointment result that counts as a presentation                                                                                                    |
|                                 | TOTAL NUMBERS:                      | Total job \$ divide by the number of inquiries with an appointment result that counts as a presentation                                                                                                    |
| Net Sales per                   | CONVERSION RATIO:                   | Total job \$ with a contract status of approved divided by the number of inquiries with an appointment result that counts as a presentation                                                                                                    |
| Presentation                    | TOTAL NUMBERS:                      | Total job \$ with a contract status of approved divided by the number of inquiries with an appointment result that counts as a presentation                                                                                                    |
| Contract Balance Due            | CONVERSION RATIO:<br>TOTAL NUMBERS: | Total balance due \$ Total balance due \$                                                                                                    |

## **DETAIL FIELDS**

Detail fields tell you what about the people you're reporting on or what specifics about the data you'll see – so whereas the report columns will tell you that you have five appointments, the detail fields will give you information about those five appointments, like the day of the appointment, the salesperson, etc.

| DETAIL FIELD          | DESCRIPTION                                                                                                    |
|-----------------------|----------------------------------------------------------------------------------------------------|
| Full Name             | Displays the first name and the last name as shown on the contact record (the mailing address)                 |
| First Name            | Displays the first name as shown on the contact record (the mailing address)                                   |
| Last Name             | Displays the last name as shown on the contact record (the mailing address)                                    |
| Company               | Displays the company name as shown on the contact record (the mailing address)                                 |
| Address               | Displays the address as shown on the contact record (the mailing address)                                      |
| City                  | Displays the city as shown on the contact record (the mailing address)                                         |
| State                 | Displays the state as shown on the contact record (the mailing address)                                        |
| Zip                   | Displays the zip code as shown on the contact record (the mailing address)                                     |
| County                | Displays the county as shown on the contact record (the mailing address)                                       |
| Phone Number          | Displays the phone number marked as primary shown on the contact record                                        |
| Email Address         | Displays the email address as shown on the contact record                                                      |
| Primary Lead Source   | Displays the primary lead source for the particular inquiry or inquiries being reported on                     |
| Secondary Lead Source | Displays the secondary lead source for the particular inquiry or inquiries being reported on                   |
| Promoter              | Displays the promoter for the particular inquiry or inquiries being reported on                                |
| Canvasser             | Displays the canvasser for the particular inquiry or inquiries being reported on                               |
| Telemarketer          | Displays the telemarketer for the particular inquiry or inquiries being reported on                            |
| Inquiry Taken By      | Displays the inquiry taken by for the particular inquiry or inquiries being reported on                        |
| Inquiry Date/Time     | Displays the inquiry date and time for the particular inquiry or inquiries being reported on                   |
| Inquiry Status        | Displays the inquiry status by for the particular inquiry or inquiries being reported on                       |
| Inquiry Division      | Displays the inquiry division by for the particular inquiry or inquiries being reported on                     |
| Inquiry Price Quoted  | Displays the total amount of the price quoted values for the particular inquiry or inquiries being reported on |
| Salesperson 1         | Displays the salesperson 1 for the particular appointment or appointments being reported on                    |
| Salesperson 2         | Displays the salesperson 2 for the particular appointment or appointments being reported on                    |

| Appointment Set By               | Displays the appointment set by for the particular appointment or appointments being reported on                                                                                                    |  |  |
|----------------------------------|----------------------------------------------------------------------------------------------------|--|--|
| Appointment Set Date             | Displays the appointment set date for the particular appointment or appointments being reported on                                                                                                    |  |  |
| Appointment Date/Time            | Displays the appointment date and time for the particular appointment or appointments being reported on                                                                                                    |  |  |
| Appointment Type                 | Displays the appointment type for the particular appointment or appointments being reported on                                                                                                    |  |  |
| Appointment Result               | Displays the appointment result for the particular appointment or appointments being reported on                                                                                                    |  |  |
| Appointment Result Reason        | Displays the appointment result reason for the particular appointment or appointments being reported on                                                                                                    |  |  |
| Contract Date                    | Displays the contract date for the particular job or jobs being reported on                                                                                                    |  |  |
| Contract Status                  | Displays the contract status for the particular job or jobs being reported on                                                                                                    |  |  |
| Contract Total                   | Displays the total contract amount for the particular job or jobs being reported on (the total of all the products listed on a job)                                                                          |  |  |
| Contract Balance Due             | Displays the balance due of the contract for the particular job or jobs being reported on (the total of all the products listed on a job minus all payments listed in the financial area)                    |  |  |
| Job Name                         | Displays the job name for the particular job or jobs being reported on                                                                                                    |  |  |
| Job Number                       | Displays the job number for the particular job or jobs being reported on                                                                                                    |  |  |
| Job Sale Date                    | Displays the job sale date for the particular job or jobs being reported on                                                                                                    |  |  |
| Job Completion Date              | Displays the job completion date for the particular job or jobs being reported on                                                                                                    |  |  |
| Job Status                       | Displays the job status for the particular job or jobs being reported on                                                                                                    |  |  |
| Job Type                         | Displays the job type for the particular job or jobs being reported on                                                                                                    |  |  |
| Product Interest<br>Summary      | Displays the product interest summary (the products listed in the inquiry area) in this format:  Product – Description  Product – Description                                                                |  |  |
| Product Interest<br>Summary w/\$ | Displays the product interest summary (the products and price quoted listed in the inquiry area) in this format:  Product – Description – \$xxx  Product – Description – \$xxx                               |  |  |
| Items Purchased<br>Summary       | Displays the items purchased summary (the products listed in the jobs area) in this format:  Product  Product                                                                                                |  |  |
| Items Purchased Summary w/\$     | Displays the items purchased summary (the products listed in the jobs area) in this format:  Product – \$xxx  Product – \$xxx                                                                                |  |  |
| Items Purchased<br>Summary - All | Displays the items purchased summary (the products listed in the jobs area) in this format:  Product Sale Date – Original Contract/Addendum – Product – Salesperson – \$Product Price – \$Product Adjustment |  |  |